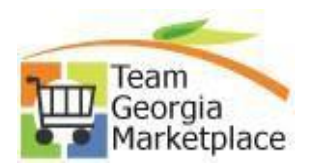

## **QUICK REFERENCE GUIDES GPR**

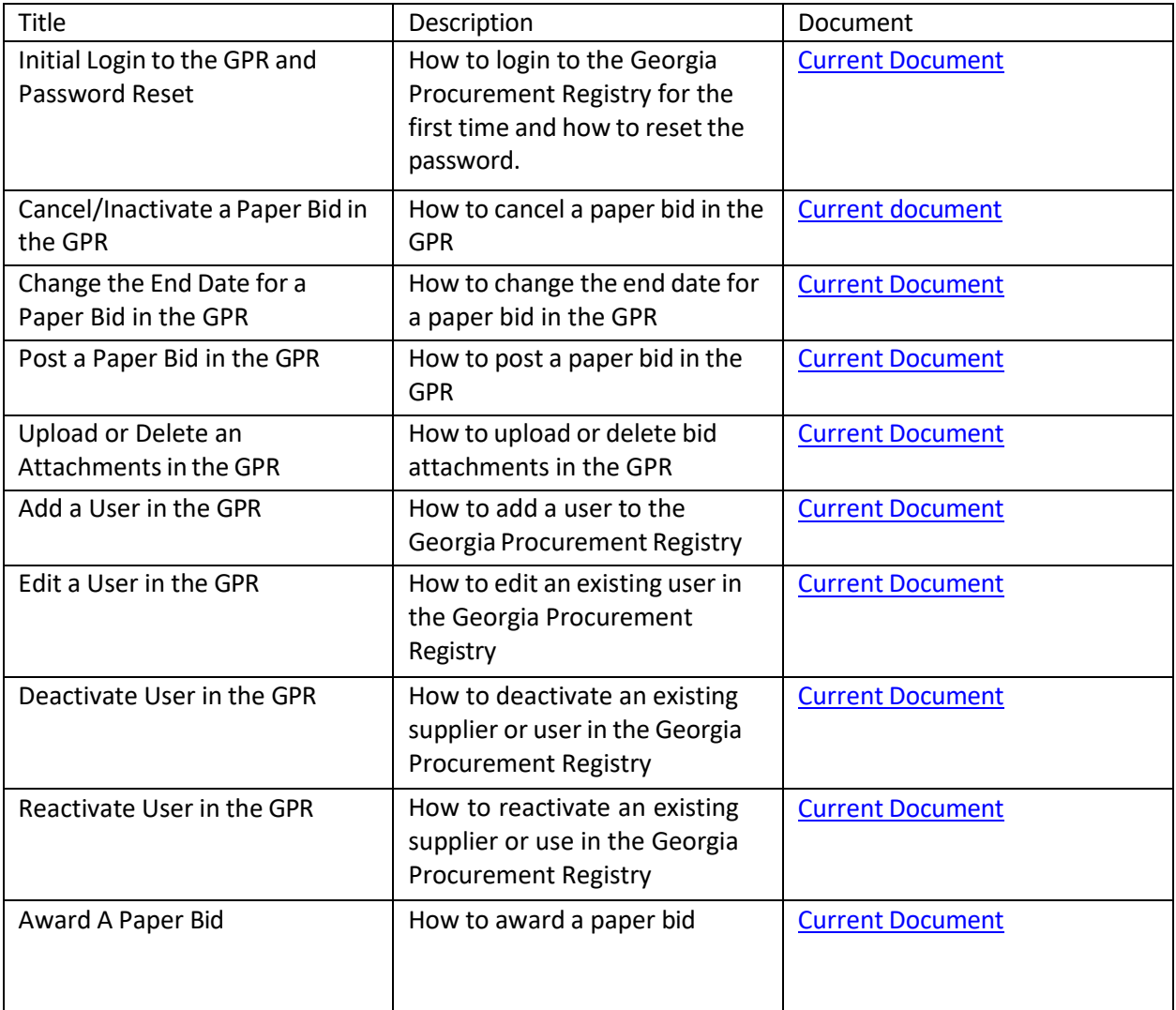